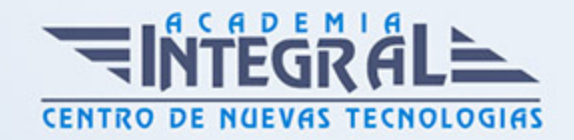

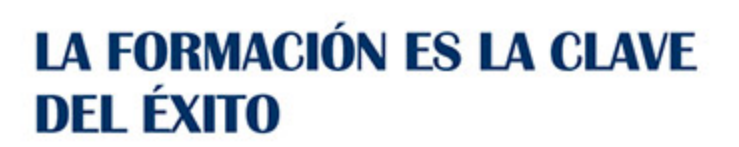

...............

# Guía del Curso MF0986\_3 Elaboración, Tratamiento y Presentación de Documentos de Trabajo

Modalidad de realización del curso: A distancia y Online Titulación: Diploma acreditativo con las horas del curso

#### **OBJETIVOS**

Este curso se ajusta al itinerario formativo del Módulo Formativo MF0986\_3 Elaboración, Tratamiento y Presentación de Documentos de Trabajo certificando el haber superado las distintas Unidades de Competencia en él incluidas, y va dirigido a la acreditación de las Competencias Profesionales adquiridas a través de la experiencia laboral y de la formación no formal que permita al alumnado adquirir las habilidades necesarias para procesar la información requerida con autonomía, de acuerdo con el tipo de documento valorativo, de comunicación o de decisión, y utilizando las aplicaciones informáticas adecuadas, a fin de proceder con posterioridad a su elaboración formal.

#### CONTENIDOS

MÓDULO 1. ELABORACIÓN, TRATAMIENTO Y PRESENTACIÓN DE DOCUMENTOS DE TRABAJO

UNIDAD FORMATIVA 1. RECOPILACIÓN Y TRATAMIENTO DE LA INFORMACIÓN CON PROCESADORES DE TEXTO

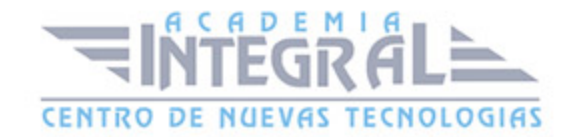

### UNIDAD DIDÁCTICA 1. RECOPILACIÓN DE LA INFORMACIÓN CON PROCESADORES DE TEXTO

- 1. Metodologías de búsqueda de información
- 2. Identificación de fuentes de información especializada: sitios Web, institucionales, páginas personales, foros y grupos de noticias
- 3. La recuperación de la información
- 4. Selección, discriminación y valoración de la información
- 5. Búsqueda de documentos
- 6. Ética y legalidad
- 7. Presentación de información con tablas
- 8. Gestión de archivos y bancos de datos
- 9. Grabación de archivos en distintos formatos
- 10. Protección de archivos
- 11. Creación, utilización y asignación de tareas automatizadas

#### UNIDAD DIDÁCTICA 2. MECANOGRAFÍA. TÉCNICAS ESPECÍFICAS PARA EL ASISTENTE A LA DIRECCIÓN

- 1. Composición del teclado
- 2. La técnica dactilográfica
- 3. Configuración del teclado
- 4. La transcripción de textos. -Fórmulas, jergas, idiomas y galimatías-
- 5. Ergonomía postural -posición del cuerpo, brazos, muñecas y manos-
- 6. El dictado. La toma de notas

#### UNIDAD DIDÁCTICA 3. TRATAMIENTO DE LA INFORMACIÓN CON PROCESADORES DE TEXTO

1. El aspecto de los caracteres

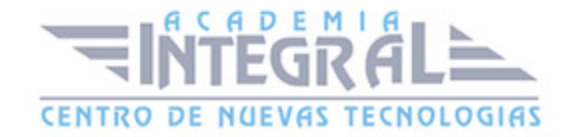

- 2. El aspecto de un párrafo
- 3. Formato del documento
- 4. Aplicación de manuales de estilo
- 5. Edición de textos
- 6. Inserción en ediciones de texto
- 7. Documentos profesionales
- 8. Creación de formularios
- 9. Combinación de diferentes documentos de correspondencia
- 10. Comparación y control de documentos
- 11. Impresión de textos

### UNIDAD FORMATIVA 2. ORGANIZACIÓN Y OPERACIONES CON HOJAS DE CÁLCULO Y TÉCNICAS DE REPRESENTACIÓN GRÁFICA EN DOCUMENTOS

#### UNIDAD DIDÁCTICA 1. ORGANIZACIÓN Y OPERACIONES CON HOJAS DE CÁLCULO

- 1. Libro de trabajo y hoja de cálculo
- 2. Tipos de datos: rótulos, valores, fórmulas, fechas y horas
- 3. Diseño de hojas de cálculo
- 4. Fórmulas y funciones
- 5. Edición de hojas de cálculo
- 6. Instalación personalizada de una hoja de cálculo
- 7. Gestión de archivos: Grabación de hojas de cálculo en distintos formatos -plantilla y Web incluidos-
- 8. Impresión de hojas de cálculo
- 9. Creación, utilización y asignación de tareas automatizadas

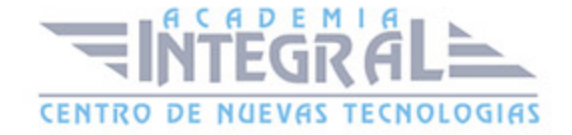

### UNIDAD DIDÁCTICA 2. TÉCNICAS DE REPRESENTACIÓN GRÁFICA EN DOCUMENTOS

- 1. Representaciones gráficas
- 2. Elaboración -legibilidad, representatividad, vistosidad-
- 3. Gráficos
- 4. Elaboración de organigramas, diagramas y mapas
- 5. Tablas
- 6. Procedimientos de integración de representaciones gráficas en documentos
- 7. Impresión de gráficos
- 8. Inter-operaciones entre aplicaciones

UNIDAD FORMATIVA 3. ELABORACIÓN Y EDICIÓN DE PRESENTACIONES CON APLICACIONES INFORMÁTICAS

UNIDAD DIDÁCTICA 1. ELABORACIÓN Y EDICIÓN DE PRESENTACIONES CON APLICACIONES INFORMÁTICAS

- 1. Formatos de presentaciones gráficas
- 2. Creación de una presentación
- 3. Las vistas
- 4. Inserción, borrado y ordenamiento de diapositivas
- 5. Diseño y edición de presentaciones
- 6. Grabación, cierre y carga de una presentación
- 7. Impresión de una presentación
- 8. Presentaciones portátiles: creación instalación y ejecución
- 9. Gestión de archivos: Grabación de presentaciones en distintos formatos, Web incluido
- 10. Integración de presentaciones a la Intranet de la organización
- 11. Inter-operaciones entre aplicaciones

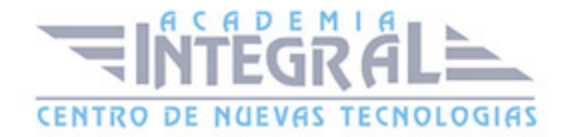

## UNIDAD DIDÁCTICA 2. EDICIÓN DE OBJETOS MULTIMEDIA E INTEGRACIÓN EN DOCUMENTOS

- 1. Utilidades y características de los recursos de proyección
- 2. Vídeo-proyectores
- 3. Reproducción de sistemas de vídeo y audio
- 4. Tipos de formatos soportados de objetos multimedia: Imágenes, vídeo y audio
- 5. Programas de edición de imágenes y sonido: Estructura y funciones
- 6. Operaciones de optimización de imágenes
- 7. Digitalización de imágenes a través de escáner
- 8. Grabación básica de audio
- 9. Procedimientos de integración de objetos multimedia en documentos

#### UNIDAD DIDÁCTICA 3. INTEGRACIÓN DE DOCUMENTOS PROFESIONALES EN LA WEB

- 1. Creación de una página Web
- 2. Inserción y eliminación de archivos
- 3. Inserción de un hipervínculo
- 4. Cómo se guarda la página Web
- 5. Organización de los sitios Web
- 6. Procedimientos de protección de datos
- 7. Legislación vigente y normas sobre propiedad intelectual, derechos de autor y protección de datos

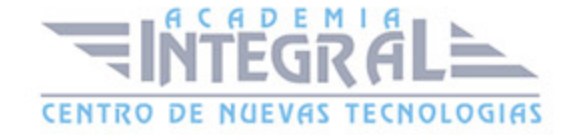

C/ San Lorenzo 2 - 2 29001 Málaga

T1f952 215 476 Fax951 987 941

#### www.academiaintegral.com.es

E - main fo@academiaintegral.com.es